# Kap. 4.1.2: Binäre Suche ff

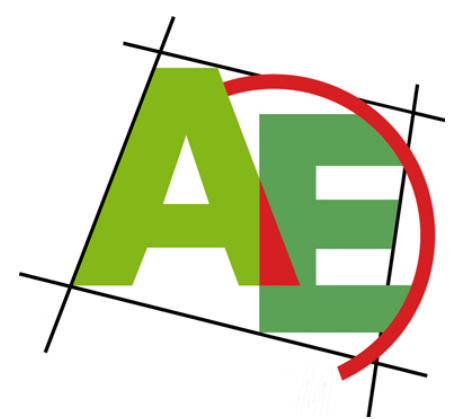

Professor Dr. Petra Mutzel

Lehrstuhl für Algorithm Engineering, LS11

Fakultät für Informatik, TU Dortmund

VO nach 1. Übungstest

10. VO DAP2 SS 2009 19. Mai 2009

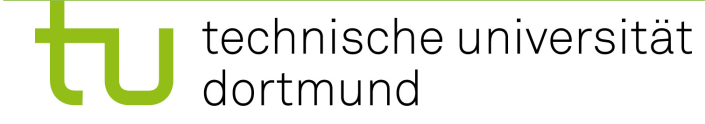

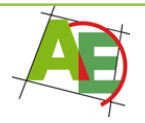

### BinarySearch (nicht-rekursiv)

**Procedure** BinarySearch(A,s,*l*,r)

- (1) **var** Index m
- (2) while  $l \le r$  do {
- $(3)$  m:=  $($  $(l+r)/2$  $)$  // Mitte bestimmen
- (4) **if** A[m].key==s **then** return m
- (5) **if** A[m].key>s **then** r:=m*-*1
- (6) **else** *l*:=m+1 // A[m].key<s (7) }

(8) return 0

Aufruf: BinarySearch(A,s,1,n)

Skript-Variante: BinarySearch (nicht-rek.)

**Procedure** BinarySearch(A,s,*l*,r)

- (1) **var** Index m
- (2) **repeat**
- $(3)$  m:=  $($ *l*+r $)/2$ <sub>l</sub>
- (4) **if** s *<* A[m].key **then** r:=m*-*1
- (5) **else** *l*:=m+1
- (6) **until**  $s = A[m]$ .key or  $l > r$
- (7) **if** s==A[m].key **then** return m

(8) **else** return 0

Aufruf: BinarySearch(A,s,1,n)

# Analyse von BinarySearch

Annahmen:

- Skript-Variante: nicht-rekursiv
- die Daten sind schon sortiert
- wir zählen nur die Vergleiche in Zeile (4)
- Annahme:  $n=2<sup>k</sup>$ -1 für geeignetes k

Best Case: 
$$
C_{best}(n)=1=0(1)
$$

$$
\text{Worst Case: } C_{worst}(n) = ?
$$

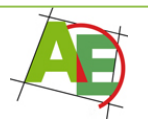

$$
2^{k} - 1 = \sum_{i=1}^{k} 2^{i-1} = n
$$
 find **erfolgreiche**  
und **erfolglose** Suche

 $Unct Case C$  (n)=log  $(n+1)$ =0(log n) **i** <u>Extended</u> and  $\frac{1}{2}$  **worst**  $\left(\frac{1}{2}, \frac{1}{2}\right)$  and  $\left(\frac{1}{2}, \frac{1}{2}\right)$ Worst Case:  $C_{worst}(n)=log (n+1)=\Theta(log n)$ 

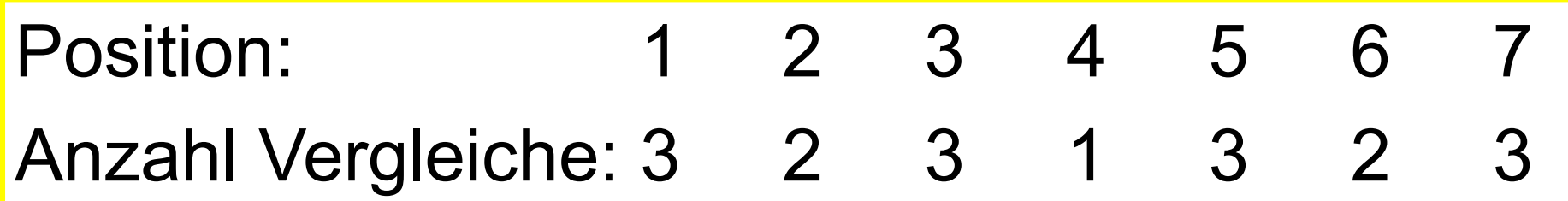

1  $2$  |  $2$ 3 3 3 3 3

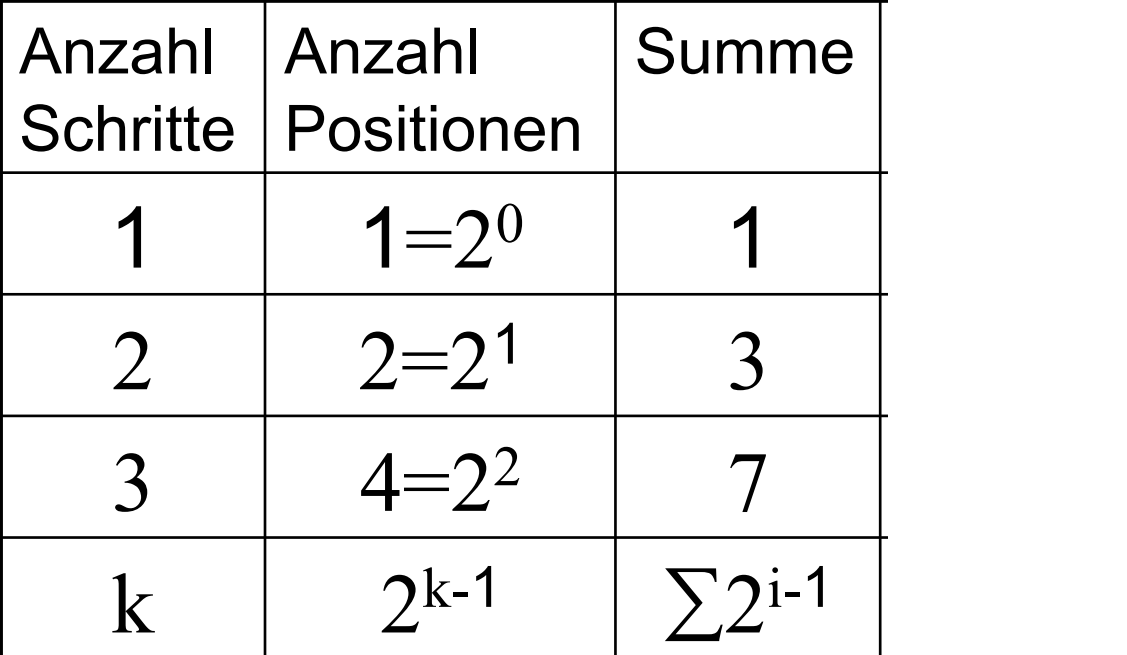

### Average Case Analyse von BinarySearch

Durchschnittliche Zeit für erfolgreiche Suche:

$$
C_{avg}(n) = \frac{1}{n} \sum_{i=1}^{k} i2^{i-1} = \dots =
$$
  
= 
$$
\frac{n+1}{n} \log(n+1) - 1 = \theta(\log n)
$$

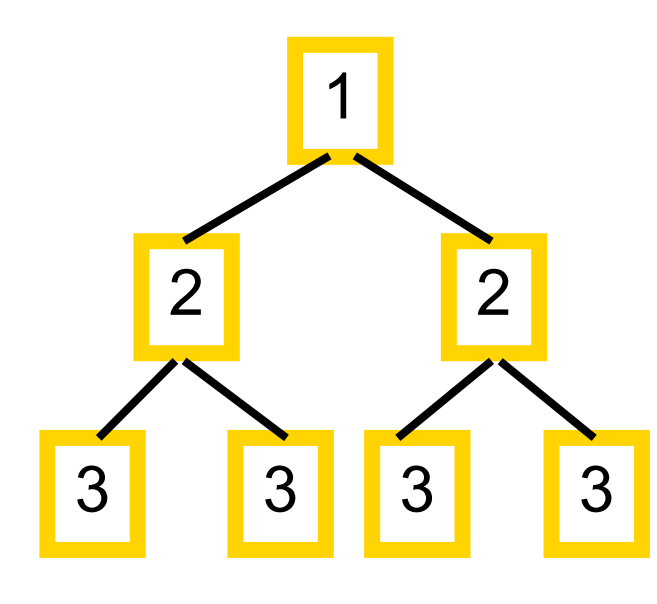

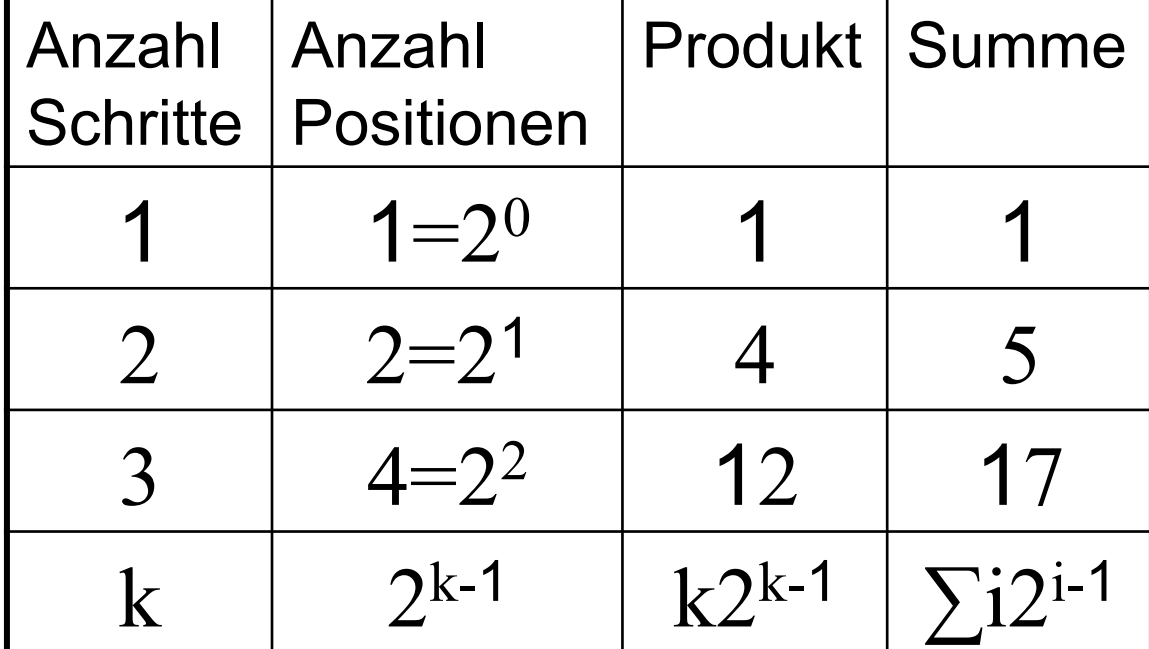

## Binäre Suche / Diskussion

- Binäre Suche ist für große n sehr empfehlenswert!
- z.B.  $\log 1000 = 10$ ;  $\log 10^6 \approx 20$
- Binäre Suche ist nur sinnvoll, wenn sich die Daten nicht allzu oft ändern
- In der Praxis oft Interpolationssuche: wähle m als erwartete Position des Suchschlüssels
- hier ist  $C_{avg}(n) = \Theta(\log \log n)$
- aber  $C_{worst}(n) = \Theta(n)$ , z.B., AAAA...AAABZ"

#### z.B. log log10<sup>6</sup>≈5

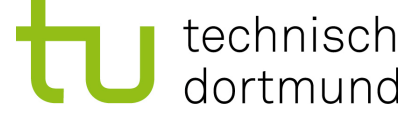

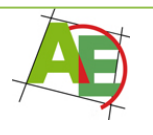

# Ein kleines Rätsel

• Wie oft muss man ein Blatt Papier (0,1 mm dick) falten, bis es eine Dicke erreicht, die der Entfernung von Erde zu Mond entspricht?

(363.258 km = 363.258.000.000 mm)

• **Lösung:** 42 Mal, denn:  $0,1\times2^k \ge 363,258\times10^9$  $\Rightarrow k \ge \log (363,258 \times 10^{10}) \approx 41,7$ 

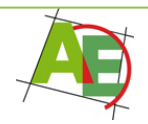

### Exkurs: Binäre Suche bei InsertionSort

(1) for k:=2,...,n { **Ersetze die Suche** 
$$
\frac{1}{2}
$$
 **Since**  $2$  **inarySearch(A,s,1,k-1)**

\n(2) s:=A[k].key **richigen Position für A[k] durch**

\n(3) i:=k

\n(4) **while** i>1 and A[i-1].key>s {  $\frac{1}{2}$   $\frac{1}{2}$   $\frac{1}{2}$   $\frac{1}{2}$   $\frac{1}{2}$   $\frac{1}{2}$   $\frac{1}{2}$   $\frac{1}{2}$   $\frac{1}{2}$   $\frac{1}{2}$  **in. in in in in in in in in in in in in in in in in in in in in in in in in in in in in in in in in in in in in in in in in in in in in in in in in in in in in in in in in in in in in in in in in in in in in in**

dortmund

# bisheriges Insertion-Sort

• **Anzahl der Schlüsselvergleiche:**   $C_{best}(n) = \Theta(n)$  und  $C_{avg}(n) = C_{worst}(n) = \Theta(n^2)$ 

• **Anzahl der Datenbewegungen:**   $M_{best}(n)=\Theta(n)$  und  $M_{avg}(n)=M_{worst}(n)=\Theta(n^2)$ 

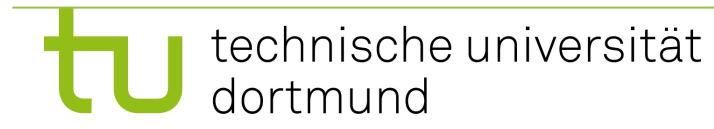

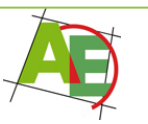

# BinarySearch Insertion-Sort

• **Anzahl der Schlüsselvergleiche:** 

 $C_{\text{best}}(n) = \Theta(n)$  und  $C_{\text{worst}}(n) = \Theta(n \log n)$ 

$$
C_{worst}(n) = \sum_{i=1}^{n-1} \lfloor \log(i+1) \rfloor = \sum_{i=2}^{n} \lfloor \log(i+1) \rfloor
$$
  

$$
\leq \sum_{i=2}^{n} (\log i + 1) = \log(n!) + n - 1
$$
  
Stirling-Formel  $\approx n \log n - n \log e + O(\log n)$   
 $\approx n \log n - 1,4427n$ 

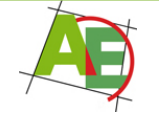

# BinarySearch Insertion-Sort

- **Anzahl der Datenbewegungen:**   $M_{best}(n)=\Theta(n)$  und  $M_{avg}(n)=M_{worst}(n)=\Theta(n^2)$
- **Eigenschaften:** 
	- in situ?  $\left(\begin{array}{c}\bullet\\ \bullet\\ \bullet\end{array}\right)$
	- adaptiv?  $\odot$
	- stabil?

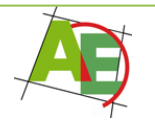

## 4.1.3 Geometrische Suche / Idee

**Annahme:** die Liste ist bereits sortiert und sei 2<sup>k</sup> die größte Zweierpotenz mit  $2^k \leq n$ 

**Idee:** Vergleiche die Daten an den Positionen  $2^0, 2^1, 2^2, \ldots, 2^k$  so lange mit dem Suchschlüssel s

- bis s gefunden wurde (dann STOP) oder
- ein Datum  $A[2^m]$ .key>s gefunden wurde für ein m In diesem Fall: Starte BinarySearch auf den Plätzen  $2^{m-1}+1$ ,...,  $2^m-1$

Falls  $A[2^k] \leq s$ , dann BinarySearch auf  $2^{k+1},...,n$ 

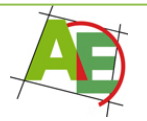

### Analyse von Geometrischer Suche

Best Case: 
$$
C_{best}(n) = \Theta(1)
$$

$$
\text{Worst Case: } C_{worst}(n) = \Theta(\log n)
$$

- in Startphase  $k+1 \leq log n + 1$  Vergleiche
- für BinarySearch maximal  $log(n + 1)$  Vergleiche
- zusammen sind dies höchstens  $2\lceil log(n + 1) \rceil$ Vergleiche
- insgesamt sind dies höchstens doppelt so viele Vergleiche wie BinarySearch

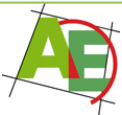

### Geometrischer Suche / Diskussion

- Geometrische Suche ist für Daten mit  $s < A[2^m]$ .key, für m klein (m  $\leq n^{1/2}$ ), sehr effizient.
- Dann ist die Anzahl der Vergleiche durch 2m+1 nach oben beschränkt.
- Geometrische Suche auch gut geeignet, wenn der Suchbereich unbekannt ist: suche einfach in  $2^0, 2^1, 2^2, \ldots$  bis  $s$  gefunden wurde oder ein Element mit  $A[2^m]$ .key > s.
- Dann BinarySearch auf  $2^{m-1}+1, \ldots, 2^{m}$ -1

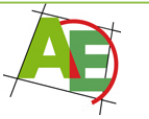